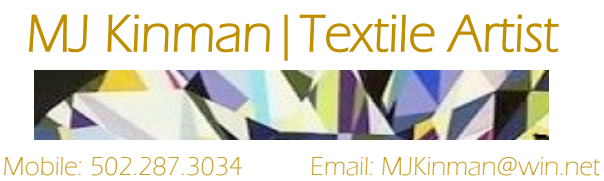

Website: MJKinman.com Facebook: mjkinmantextileartist

## Treasure Hunting: Discovering Abstract Designs In Exquisite Gemstones

Skill Level: All (no sewing required)

Using images of gemstones, students will create their own stunning abstract designs of faceted light. Taking cues from shards of light and color, students will learn how to identify basic faceting patterns and become familiar with the principles of abstraction. Once familiar with the underlying structure of a gemstone, students will use various sizes of "lenses" (cut-outs) or the cropping tool in an online image editing tool to audition the unlimited number of faceted landscapes that exist within a single image. Once students have selected a landscape they love, they will learn how to chart the facets on a freezer paper template, utilizing the coding techniques for tracking color, placement and adjacency that I use to create my giant gem portraits. Students will leave the class with a fully charted paper template that they can use as the basis for a future quilt, painting or stained glass piece.

Equipment needed:

- Slide screen and extension cord (I will bring my own computer and digital projector)
- 6- or 8-foot table for horizontal quilt display

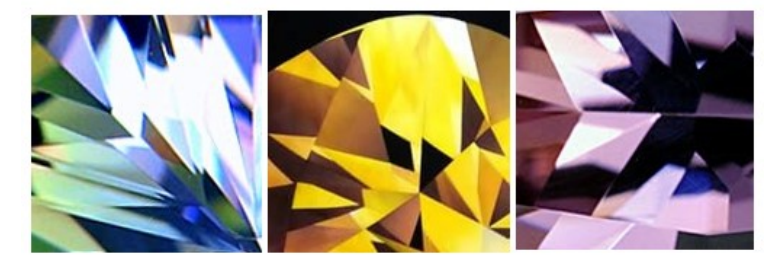

## Supply List:

- Favorite images to explore There are several ways participants can bring images to use:
	- o Option 1: Bring an assortment of images to work with, such as your own photographs or magazine pictures of flowers, landscapes, fruits, vegetables, etc. These images should be in color and large enough to search the interior detail for hidden abstract landscapes (approx. 5" x7"). They can by printed off of an ink jet printer or they could be the actual image itself from the magazine.
		- If you choose this method, please bring a few sheets of cardboard and scissors to create cutout lenses with which to view the interior landscapes of your images.
	- o Option 2: Bring a laptop with the ability to connect to the Internet. (If you don't have Hot Spot tethering on your smart phone, you can log in on my Hot Spot account from my smart phone.) Those who bring the laptop will also need to download one of the many free photo imaging apps to play with during the class.
	- o Option 3: Bring your smart phone filled with images you want to explore. We'll use the phone's image editing tools to explore landscapes.
- 36 inch length of freezer paper (standard 18" width)
- Colored pencils; regular pencils
- Ball point pen(s) in blue or black
- Eraser (Preferably a gum eraser, rather than using the top of the pencil. These remove marks much better.)
- 18" ruler